## **Table of Contents**

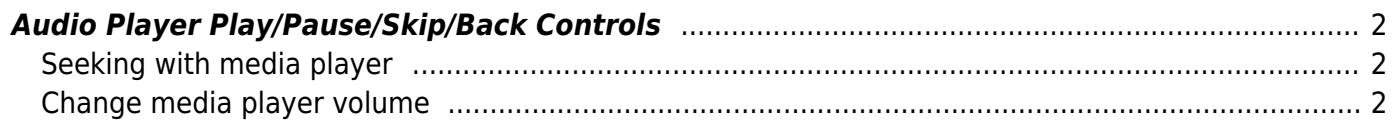

## <span id="page-1-0"></span>**Audio Player Play/Pause/Skip/Back Controls**

This is easy using playerctl

# media player bindsym XF86AudioPlay exec playerctl play-pause bindsym XF86AudioNext exec playerctl next bindsym XF86AudioPrev exec playerctl previous

## <span id="page-1-1"></span>**Seeking with media player**

bindsym \$mod+XF86AudioNext exec playerctl position 20+ bindsym \$mod+XF86AudioPrev exec playerctl position 10-

## <span id="page-1-2"></span>**Change media player volume**

bindsym \$mod+XF86AudioRaiseVolume exec playerctl volume 0.05+ bindsym \$mod+XF86AudioLowerVolume exec playerctl volume 0.05-

From: <https://wiki.tonytascioglu.com/> - **Tony Tascioglu Wiki**

Permanent link: **[https://wiki.tonytascioglu.com/scripts/i3/audio\\_playback\\_control](https://wiki.tonytascioglu.com/scripts/i3/audio_playback_control)**

Last update: **2022-06-03 20:50**

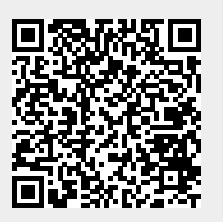